#### **Mapsoft PDFSplitter Crack Activation Free Download X64**

#### [Download](http://evacdir.com/delonte/avoidance/TWFwc29mdCBQREZTcGxpdHRlcgTWF/checkoff/ceramist/cufflinks/fairground/?oheo=ZG93bmxvYWR8a28yTVcxcllYeDhNVFkxTkRRek5qWTFPSHg4TWpVNU1IeDhLRTBwSUZkdmNtUndjbVZ6Y3lCYldFMU1VbEJESUZZeUlGQkVSbDA)

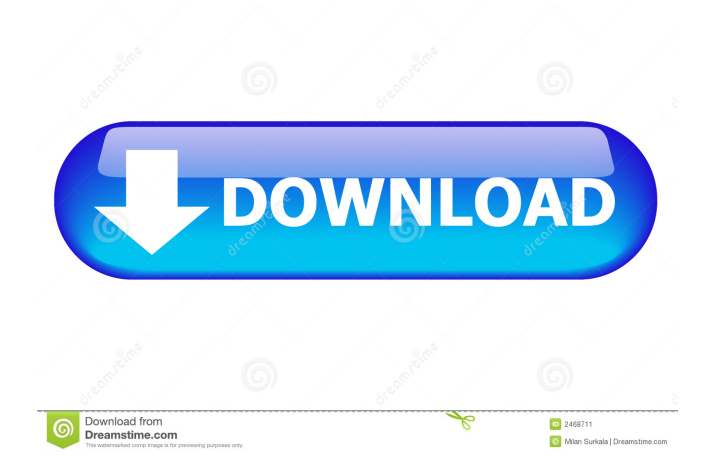

**Mapsoft PDFSplitter Crack+**

### Free download from Shareware Connection - Start your free trial today! LightPad PDF Documen... 7.56 MB Free download from Softasm -

Create, edit, and manage PDF documents on your Windows PC... Free download from Softasm - Create, edit, and manage PDF documents on your Windows PC... Free download from Softasm - Create, edit, and manage PDF documents on your Windows PC... Lifo PDF Cutter & Sorter... 3.2 MB Free download from Lifo Soft - Lifo PDF Cutter & Sorter will help you split your PDF files into folders according to its contents. You can create any number of sub-folders or specific prefix and suffixes to match your needs. It is a must have for all kinds of users. Whether you are a

power user or a casual user, PDF splitter and organizer will help you to effortlessly manage your PDF files. This is not a PDF editor, it is an organizer that helps you to split PDF files into folders according to its contents. The latest version allows you to split PDF files by pages, chapters, words, or by other parameters. Free PDF Splitter Organizes your documents pdf splitter software is a perfect organizer which has the ability to split large PDF files into small chunks which you can then save to your computer or share on your favorite web site. The best pdf file

organizer software can be used to split large pdf files into small chunks which you can then save to your computer or share on your favorite web site. Split,

organize and edit PDFs pdf splitter software is a perfect organizer which has the ability to split large PDF files into small chunks which you can then save to your computer or share on your

favorite web site. The best pdf file organizer software can be used to split large pdf files into small chunks which you can then save to your computer or share on your favorite web site. pdf splitter software is a perfect organizer which has the ability to split large PDF

files into small chunks which you can then save to your computer or share on your favorite web site. The best pdf file organizer software can be used to split large pdf files into small chunks which you can then save to your computer or share on your favorite web site. Split PDFs into Parts It's a free, full version of the PDF Splitter software that can split PDF files into their parts and save them into separate files. Split PDFs into Parts

**Mapsoft PDFSplitter Crack + Serial Number Full Torrent**

KeyMacro is a simple to use utility that allows you to insert text in

Microsoft Office documents. What is KeyMacro? KeyMacro is a simple-touse utility that allows you to insert text in Microsoft Office documents. The tool features both regular and hot keys that will let you edit your documents right from the comfort of your keyboard. KeyMacro doesn't require any installation, you just have to download the program from the developer's website. Once you install it and launch the application, you will be able to configure the settings using the in-built editor, which will let you specify what text you want to insert. After that, all you have to do is press

the F5 key on the keyboard and the insertion of your chosen text will occur. Is KeyMacro useful? KeyMacro is a simple-to-use tool that allows you to quickly insert text in Microsoft Office documents. The tool features regular and hot keys that let you edit your documents directly from the keyboard. There are no extra programs required, as the tool is distributed as a stand-alone application and can be installed without any problems. Its usability is very straightforward, the only thing you need to do is select the file you want to edit and press the key you want to use to insert text. How to

use KeyMacro? To start using KeyMacro, first you need to download the application from the developer's website. Once installed, you will be able to launch the tool and use its features. You can use the application to insert text into Microsoft Word documents, while its features also cover Excel and PowerPoint files. To set up the tool, you will have to specify its location, and then you will have to choose from the available options how you want to execute the insertion. Finally, all you need to do is press the

F5 key on the keyboard and the insertion of your chosen text will

occur. Download KeyMacro KeyMacro by Go Software is a simpleto-use utility that allows you to insert text in Microsoft Office documents. The tool features both regular and hot keys that will let you edit your documents right from the comfort of your keyboard. KeyMacro does not require any installation, you just have to download the program from the developer's website. Once you install it and launch the application, you will be

able to configure the settings using the in-built editor, which 81e310abbf

View and print pdf documents from your local machine or from the web. Convert Word, Excel, PowerPoint, and other documents into pdf format. Print to pdf from any app using the standard print dialog. PDF-XChange is a free utility designed to help you remove all document metadata (including keywords, author, etc.) from PDF files in batch mode. The main advantage of this tool over the generic PDF editors is that it maintains the text in the original document. If you have only selected the metadata, the text won't

## be modified. This is a stand-alone app, but it may be integrated with your PDF viewer. On-the-fly PDF Printer is a full-featured PDF printer for any Windows computer. It has an interface that is very similar to Windows' builtin printing system and also has the ability to print one or more files without having to open them in a separate application. In addition to being easy to use and versatile, On-thefly PDF Printer allows you to print directly from applications such as Microsoft Word, Adobe Acrobat, and many others. For those who are familiar with other PDF readers, the

app also allows you to open and close files in Adobe Reader. The interface of On-the-fly PDF Printer is divided into three sections: - File Browser: This section allows you to locate and open PDF documents, images, and other files - Viewer: Here you can view a list of open files and a preview of their contents - Printing: This section contains the PDF Printer itself. It allows you to print documents and also to create forms that can be sent to other printers such as laser or inkjet. - Prerequisite: You will need to install Adobe Reader (or another PDF viewer), Adobe Acrobat, or any PDF

editor you prefer. The app is freeware. It's easy to use, so even beginners won't have a problem understanding how to use it. Some advanced options can be accessed via the Help file. Key features: - Print documents in the background without having to open them - Create your own forms from any Adobe Reader compatible document - Print directly from Adobe Reader and other document editors such as Microsoft Word and Excel - Use the app on a remote server to print documents from a web page An easyto-use and free tool for PDF conversion. It can convert images, text,

#### and form fields to text as well as audio/video from almost any

**What's New in the Mapsoft PDFSplitter?**

Magic PDF Splitter is a free utility that lets you extract single pages from a PDF document or split PDF files. This tool is very easy to use and is ideal if you need to extract the text from a PDF document or you need to split a large PDF file into multiple smaller files. More... GloFinder - AutoFinder, PDF viewer, File manager, Photo Viewer, Editor, Renderer & more in one simple to use program which is free. Easy to use but powerful. If you like Windows Explorer you will love this utility. Mapsoft PDFSplitter is a simple-touse Adobe Acrobat plugin that gives you the possibility to cut out pages from PDF documents and save them as individual files. This way, you can extract only the sheets you're interested in while disregarding the rest. Software requirements and dated interface To be able to install and launch this application, you should make sure to have Adobe Acrobat installed since it cannot work without this software product. By the look of the interface, it's evident that Mapsoft PDFSplitter hasn't received updates for a long time. Despidate the outdated appearance, the tool is presented in a neatly structured manner, where the main window shows all options available, giving you an overview of what it has to offer. Cut out all PDF pages or just extract the ones you want There are two ways of trimming PDF documents. You can either extract all pages into single documents or specify the page number or range of sheets to take into account while excluding the rest. As for the output configuration, the tool can be instructed to save the new files in the same location as the

# original items, or to a custom directory in a local, removable or network location, depending on your preferences. Moreover, you can customize the file names. Evaluation and conclusion Extraction operations were carried out quickly in our testing, during which Mapsoft PDFSplitter stayed light on system resources consumption. It barely used RAM and CPU, so it didn't hamper the overall

performance of the machine or affect other applications we were running at the time. The plugin remained stable throughout its runtime. On the other hand, the developer hasn't updated it

for a long time, and the tool is offered at a pretty steep price, especially when considering that it cannot work without Adobe Acrobat software. Description: Magic PDF Splitter is a free utility that lets you extract single pages from a PDF document or split PDF files. This tool is very easy to use and is ideal if you need to extract the text from a PDF document or you need to split a large PDF file into multiple smaller files. More... Reflectine is a free utility that makes it very easy to convert text files into PDF files. With just

Be warned, this game does not play well with 64-bit Windows OS (preferably 32-bit OS). This is mostly because the game does not use GDI but only D3D (Direct3D) and also all the assets are quite large (16mb-20mb) for a game of its current size. I am not certain if it is the shaders or just the larger textures that is the issue but the loading times of the game are horrendous. One thing I noticed is that the larger the textures the longer the rendering time

<http://dreamvacationshome.com/wp-content/uploads/2022/06/yalisal.pdf> [https://boostingexperts.com/wp-content/uploads/2022/06/Valentine\\_Day\\_Screensaver.pdf](https://boostingexperts.com/wp-content/uploads/2022/06/Valentine_Day_Screensaver.pdf) <https://moorlandsisoc.org/wp-content/uploads/2022/06/orriemyl.pdf> <https://hradkacov.cz/wp-content/uploads/2022/06/daysdeae.pdf> <http://mir-ok.ru/wp-content/uploads/2022/06/funlou-1.pdf> <http://dichvuhoicuoi.com/wp-content/uploads/2022/06/ingemil.pdf> <http://pelangideco.com/wp-content/uploads/2022/06/pancchay.pdf> [https://peypper.com/wp-content/uploads/2022/06/Mac\\_Makeup.pdf](https://peypper.com/wp-content/uploads/2022/06/Mac_Makeup.pdf)